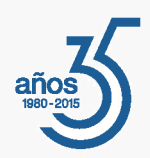

## Presentación

*Permite la confección y edición de las principales declaraciones para la Agencia Tributaria (AEAT). La introducción de los datos se puede hacer de manera manual o bien por importación de CONTA3, GESCO3 o NOMINA3. Algunos de los modelos que se pueden confeccionar son el cálculo de módulos, el impuesto de sociedades, IVA, IRPF, etc. Las declaraciones se pueden obtener en diversos formatos de presentación: telemático, telemático para lotes, impresión en formulario o listado borrador.*

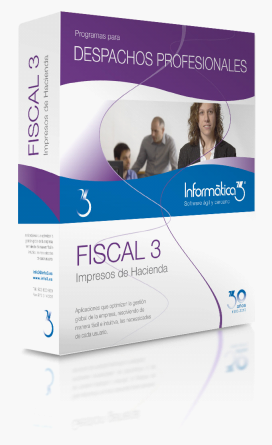

### **Un programa pensado para facilitarle la gestión diaria**

El programa de Impresos de Hacienda **FISCAL3** ha sido especialmente diseñado para resolver la confección de los modelos tributarios en los despachos profesionales.

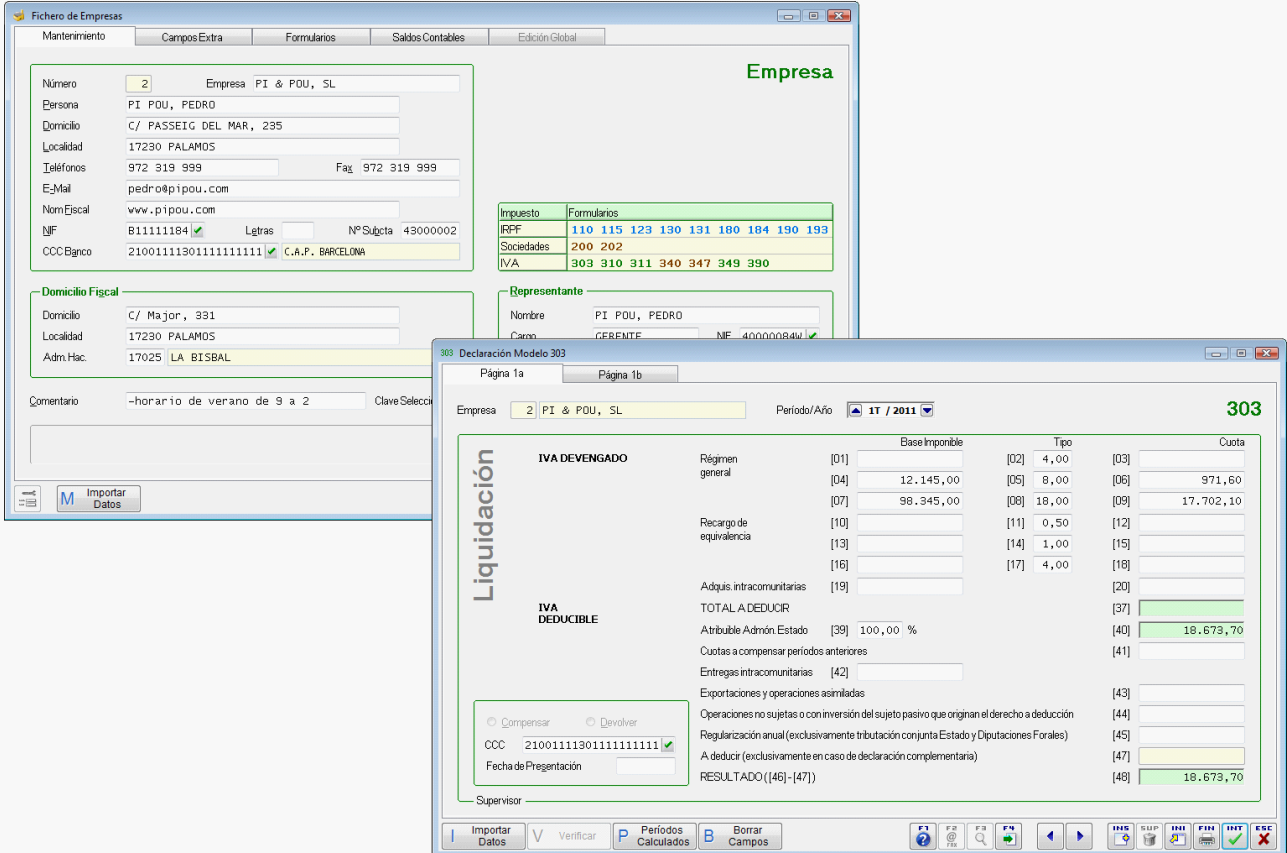

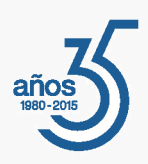

# Formularios

El programa confecciona los siguientes formularios:

- **110/111.** IRPF. Trabajo. Declaración.
- **115.** IRPF. Alquiler Inmuebles. Declaración.
- **123.** IRPF. Capital Mobiliario. Declaración.
- **130.** IRPF. Actividades Estimación Directa. Declaración.
- **131.** IRPF. Actividades Estimación Objetiva. Declaración.
- **180.** IRPF. Alquiler Inmuebles. Resumen.
- **184.** IRPF. Entidades. Atribución Rentas.
- **190.** IRPF. Trabajo. Resumen.
- **193.** IRPF. Capital Mobiliario. Resumen.
- **200.** SOCIEDADES. Impuesto Sociedades y No Residentes.
- **202.** SOCIEDADES. Pago Fraccionado.
- **303.** IVA. Autoliquidación. Declaración.
- **310.** IVA. Régimen Simplificado. Declaración.
- **311.** IVA. Régimen Simplificado. Declaración Final.
- **340.** OPERACIONES. Declaración.
- **347.** OPERACIONES. Declaración.
- **349.** OPERACIONES INTRACOMUNITARIAS. Declaración.
- **390.** IVA. Régimen General y Simplificado. Resumen.

# Prestaciones

### **Formularios**

Los formularios anteriores pueden configurarse, según el tipo y las necesidades del despacho, de acuerdo con los parámetros siguientes:

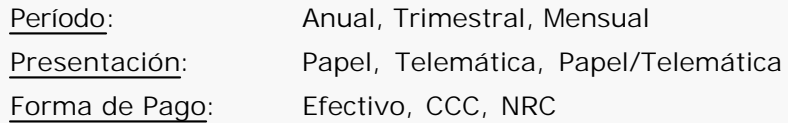

### **Empresas**

Para cada empresa, se entrarán los datos generales, los datos fiscales, los datos del representante y los formularios que deben confeccionarse. En cada formulario seleccionado se indicará el período de las declaraciones, el modo de presentación y la forma de pago.

El programa **FISCAL3** ofrece la posibilidad de importar los datos iniciales de la empresa del programa de Contabilidad General **CONTA3**.

También permite importar el fichero de empresas de otro ejercicio del programa **FISCAL3** o bien de los programos de Gestión General **GESCO3**, Contabilidad General **CONTA3** o Nómina y Seguridad Social **NOMINA3.**

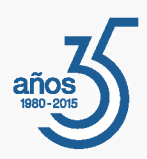

### **Declaraciones**

El cálculo de las declaraciones se realiza, una vez seleccionado el período deseado, entrando el número de empresa e introduciendo los valores de los campos que aparecen en pantalla. Estos campos tienen el mismo número de identificación que los correspondientes del formulario de Hacienda.

El programa **FISCAL3** permite importar los valores de algunos campos a partir de los asientos contables de la misma empresa en el programa de Contabilidad General **CONTA3**, de los datos del programa de Gestión General **GESCO3**, del programa de Nómina y Seguridad Social **NOMINA3**, a partir de la declaración del período anterior o a partir de otros formularios del programa.

A medida que se van entrando o rectificando los valores de los campos, el programa va calculando el resultado de la declaración. Pueden consultarse y modificarse las declaraciones de períodos anteriores y, si es necesario, realizar declaraciones **complementarias** o **sustitutivas**.

Para dar por finalizada una declaración, se entra la **fecha de presentación**. En las declaraciones sujetas a liquidación se podrá entrar el **NRC** que las entidades bancarias facilitan a sus clientes para justificar el pago que liquida la declaración, o el **CCC** correspondiente para realizar el cargo en cuenta.

### **Solucitud y Recepción de NRC's**

El programa permite grabar un archivo que contiene la solicitud de los Números de Referencia Completos (NRC) a las entidades bancarias y incorporarlos a las declaraciones sujetas a liquidación.

### **Cálculo de Módulos**

Permite entrar, consultar, rectificar o borrar los datos referentes a las diferentes actividades económicas de las empresas incluidas en el régimen de estimación objetiva del IRPF y en el régimen simplificado del IVA para el posterior cálculo de los modelos **131** (Pagos Fraccionados del Régimen de Estimación Objetiva del IRPF), **310** (Declaración Trimestral Ingresos a Cuenta del Régimen Simplificado del IVA), **311** (Liquidación Anual Ingresos a Cuenta del Régimen Simplificado del IVA) y **390** (Resumen Anual del Régimen Simplificado del IVA).

### **Presentación**

Las declaraciones pueden confeccionarse de forma individual o colectiva en alguna de las presentaciones siguientes:

Listado Borrador Verificación y Confección del Documento Verificación y Generación PDF para Imprimir Verificación y Presentación Telemática Grabación Fichero Telemático Grabación Fichero Telemático por Lotes

### **Resúmes Anuales**

Pueden confeccionarse listados en los que se relacionan los impuestos calculados por períodos o por empresas.

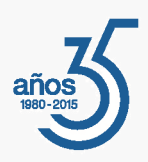

# Características Generales

#### **Número de Usuarios**

Los programas de **Informàtica3** ofrecen completa flexibilidad para adaptarse al número de usuarios necesarios, contratando 1 usuario base + paquetes de 3 usuarios:

**1 Usuario = 1 Empresa (Instalación Local)**

**Paquete +3 Usuarios = Sin Límite de Empresas**

### **Interfaz de Usuario**

Todos los programas han sido diseñados para que puedan realizar las operaciones más habituales utilizando, indistintamente, el teclado o el ratón. Se ha procurado usar únicamente teclas directas, sin tener que realizar combinaciones de ellas. En las aplicaciones pueden definirse macros y teclas programables para ejecutar rápidamente tareas complejas o repetitivas.

### **Niveles de Acceso**

El usuario supervisor, que tiene los máximos privilegios, asigna a los restantes usuarios el nivel de acceso para cada uno de los programas instalados con la posibilidad de impedir/limitar el paso de personal no autorizado a operaciones confidenciales.

#### **Campos Extra**

Los usuarios pueden añadir campos extra a los ficheros e incluirlos en los documentos.

### **Listados, Textos y Gráficos**

En todas las operaciones se incluye la confección de listados, textos y gráficos, los cuales incorporan una cabecera con el membrete de la empresa. Estos documentos se pueden rectificar y adaptar según las necesidades de los usuarios, visualizar por pantalla, imprimir en papel, enviar por correo electrónico, exportar en formato texto (TXT o RTF), Excel (XLS) o PDF. La impresión de los listados puede hacerse en modo gráfico o en modo texto.

#### **Utilidades y Accesorios**

Las aplicaciones disponen de un conjunto de utilidades y de accesorios para realizar duplicados (en el mismo disco duro) y copias de seguridad (unidades externas, unidades de disco o correo electrónico) de los ficheros de datos, así como su eventual recuperación. En caso de interrupción de la corriente eléctrica, puede efectuarse una reconstrucción de índices que permite proseguir el trabajo sin tener que utilizar el duplicado de los ficheros de datos.

### **Correspondencia**

Todos los programas disponen de la operación de Correspondencia que permite la confección de cartas o e-mails que pueden adjuntar un documento generado por el programa (listados, textos y gráficos) o un archivo de texto que puede ser creado por el usuario desde la propia operación. Los envíos pueden realizarse a un destinatario (envío individual) o a varios destinatarios (envío en serie).

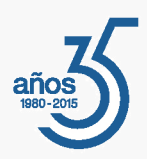

## **Actualizaciones Automáticas por Internet**

El programa está preconfigurado para realizar actualizaciones automáticas a través de Internet, que permiten al usuario disponer siempre de la última versión.

## **Ayuda**

Incluye la guía completa del programa (**Guía del Usuario**). Pulsando la tecla de ayuda en pantalla **[F1]** se obtiene información detallada relativa al campo donde se encuentra el cursor o a la operación que se está realizando.

## **Protección de Datos**

El programa cumple en el tratamiento de datos de carácter personal con las medidas de seguridad de nivel medio, según lo establecido en el Real Decreto 1720/2007, de 21 de diciembre.

# Requisitos Mínimos

Sistema Operativo **Windows 8** o superior. Resolución Mínima de 1280x720 píxeles.